Dr inż. Michał MANIOWSKI mmaniowski@pk.edu.pl Politechnika Krakowska

Mgr inż. Jakub JOŃCA dresik20@op.pl

## **OPTYMALIZACJA PARAMETRÓW KINEMATYCZNYCH MANIPULATORA JCK**

**Streszczenie:** W pracy omówiono optymalizację studenckiego prototypu manipulatora JCK typu 5R pod kątem poprawy osiągów związanych z udźwigiem i prędkością chwytaka poprzez zmiany wybranych parametrów, jak: wymiary stałe, przełożenia układu napędowego oraz typ serwonapędu. Do tego celu sformułowano w środowisku Matlab model kinetostatyczny manipulatora JCK. Zadanie optymalizacji wielokryterialnej z ograniczeniami rozwiązano wykorzystując algorytmy genetyczne. Uzyskane rozwiązania Pareto-optymalne opisują problem kompromisu konstrukcyjnego, tj. manipulator o zwiększonej prędkości daje mniejszą nośność, i odwrotnie.

**Słowa kluczowe:** optymalizacja, manipulator, projektowanie, kinetostatyka.

## **OPTIMIZATION OF KINEMATIC PARAMETERS OF JCK MANIPULATOR**

**Summary:** The paper describes an optimization problem of student's JCK manipulator of 5R type with respect to a performance increase related with maximal payload and end-effector velocity. The optimization decision variables were chosen as: constant dimensions of the manipulator, kinematic ratios of powertrain, and type of DC motors. In order to evaluate the optimization goal function it was necessary to formulate a kinetostatic model of JCK manipulator in Matlab environment. Multicriteria optimization task with constraints was solved by using genetic algorithms. The obtained Pareto-optimal solutions describe design trade-off between greater payload and velocity capabilities of the manipulator..

**Keywords:**optimization, manipulator, designing, kinetostatics.

### **1. CEL PRACY**

Manipulator "JCK" to projekt studentów [1] kierunku Automatyka i Robotyka realizowany na Politechnice Krakowskiej. Głównym zastosowaniem zaprojektowanego manipulatora JCK ma być, obok aspektów badawczo-dydaktycznych, realizacja procesu technologicznego z wkręcaniem lub wierceniem. Postanowiono także wykorzystać technologię tzw. druku 3D[8], pozwalającą na wytworzenie lekkich i estetycznych korpusów manipulatora z tworzywa sztucznego. Stworzony model bryłowy prototypu manipulatora w środowisku CAD (Inventor) [9], pozwolił na zaprojektowanie głównych węzłów konstrukcyjnych oraz dobranie początkowych parametrów manipulatora.

Na kolejnym etapie projektowania prototypu, celowa była optymalizacja wybranych parametrów manipulatora JCK, jak wymiary stałe, przełożenia układu napędowego oraz typ serwonapędu, pod kątem poprawy osiągów manipulatora związanych z udźwigiem i prędkością chwytaka. Do tego celu sformułowano w środowisku Matlab [6] model kinetostatyczny manipulatora JCK, opisujący właściwości kinematyczne i statyczne mechanizmu. Zadanie optymalizacji wielokryterialnej z ograniczeniami rozwiązano wykorzystując algorytmy genetyczne [2,3,4].

# **2. PROTOTYP MANIPULATORA JCK**

Postawiono następujące założenia projektowe manipulatora JCK:

- Z1) niski budżet (kilka tysięcy PLN!!!),
- Z2) sferyczna przestrzeń robocza o promieniu ok. 1m,
- Z3) możliwość realizacji procesów technologicznych z wkręcaniem lub wierceniem wzdłuż osi chwytaka,
- Z4) udźwig 1 kg,
- Z5) lekka konstrukcja(ok. 10kg),
- Z6) układ napędowy z paskami zębatymi,
- Z7) serwonapędy DC z przekładnią wewnętrzną i enkoderem,
- Z8) estetyczny wygląd.

W celu realizacji założeń Z2 i Z3 wybrano strukturę kinematyczną manipulatora jako szeregową o 5 przegubach obrotowych (5R). Schemat kinematyczny manipulatora JCK oraz jego wymiary zgodne z konwencją Denavita-Harteberga [5], przedstawiono na rys.2.1. Wymiary stałe manipulatora (*l, λ, α*) wstępnie dobrano rozważając problemy konstrukcyjne prototypu CAD, rys.2.2. Wybrane wymiary będą podlegać optymalizacji ze względu na poprawę właściwości kinetostatycznych manipulatora.

Wektor współrzędnych przegubowych (*q*) manipulatora zawiera 5 kątów w parach R:

$$
\boldsymbol{q} = [\theta_1 \, \theta_2 \, \theta_3 \, \theta_4 \, \theta_5]^T \tag{2.1}
$$

Do zadania optymalizacji przyjęto określone położenie ramienia manipulatora opisaną współrzędnymi przegubowymi w tabeli na rys.2.1.

Wektor uogólnionych współrzędnych kartezjańskich (*k*) chwytaka manipulatora opisuje jego przestrzenną pozycję ([m]) i orientację([rad]) [5]:

$$
\mathbf{k} = [\rho_x \; \rho_y \; \rho_z \; \beta_1 \; \beta_2 \; \beta_3]^T \tag{2.2}
$$

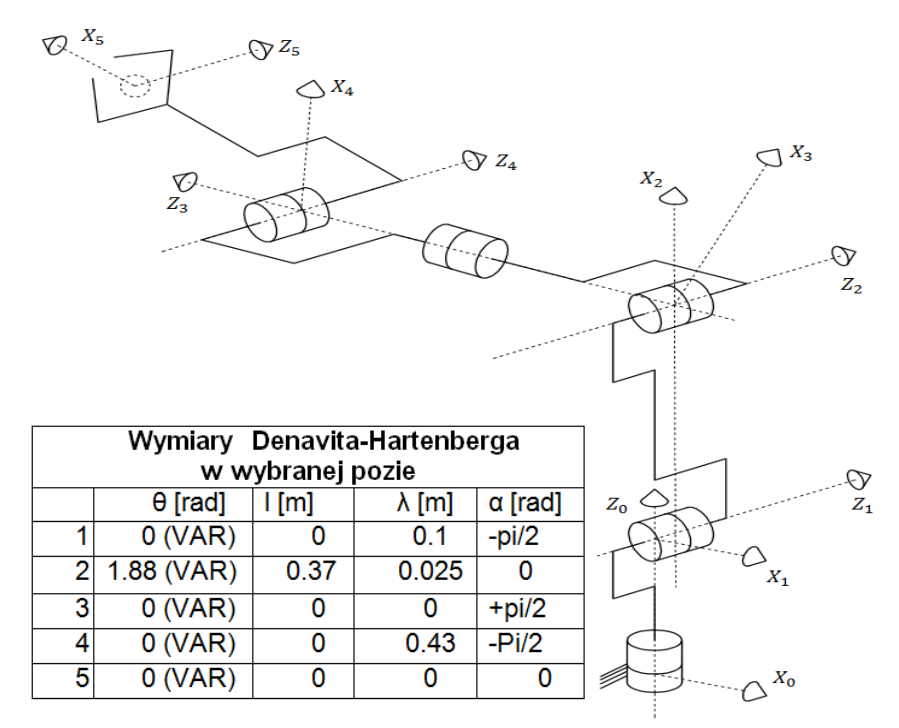

Rys.2.1. Schemat kinematyczny i wymiary DH manipulatora JCK typu 5R

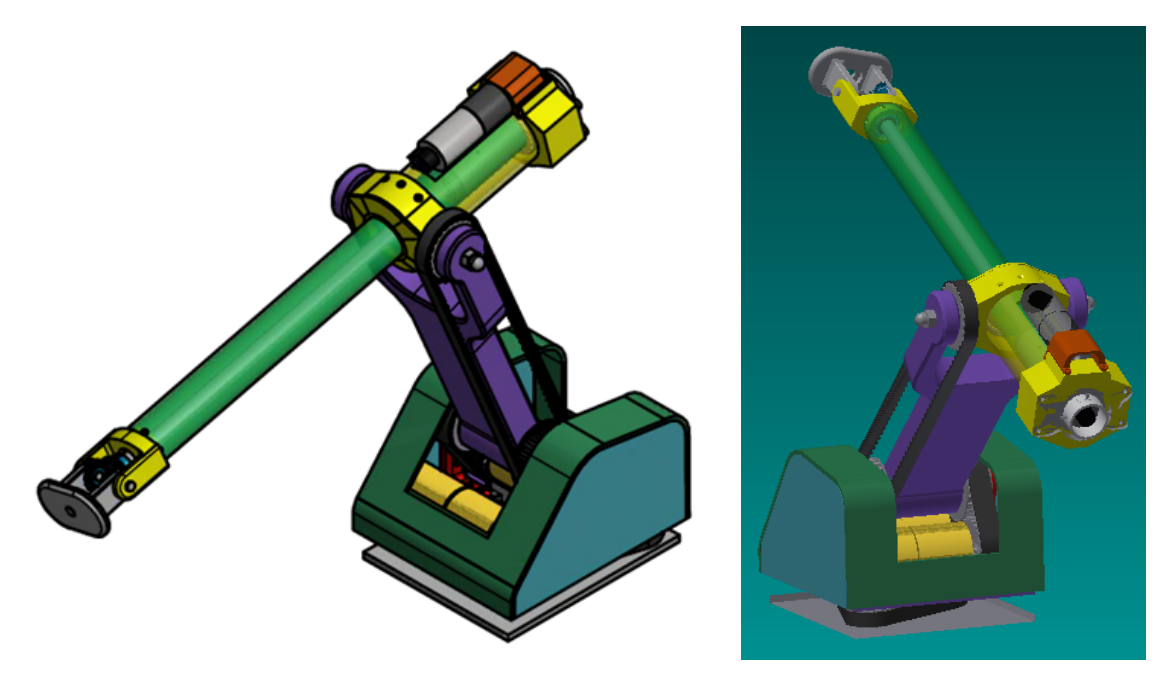

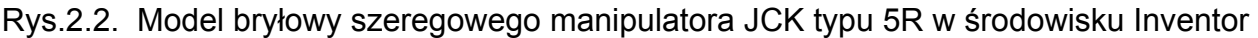

W celu realizacji założeń Z5 i Z8 wykorzystano rury ze stopu aluminium do konstrukcji wysięgnika manipulatora (rys.2.2) oraz tworzywa sztuczne na korpusy i obudowy, wytwarzane technologią druku 3D [8]. Opracowane modele CAD zespołów uwzględniały dodatkowe wymagania tej technologii związane z addytywną metodą budowania wyrobu.

Napędy elektryczne nr 1, 2 i 3 (rys.2.3) rozmieszczono najbliżej podstawy manipulatora pod jedną wspólną obudową, co oprócz poprawy estetyki, daje zmniejszenie inercji kolejnych ogniw manipulatora. Do tego celu wykorzystano napędy z paskami zębatymi, których przełożenie można łatwo dopasowywać do bieżącego zadania manipulatora poprzez druk 3D kół zębatych o zmienionych średnicach podziałowych. Podobne wymagania konstrukcyjne zastosowano przy rozmieszczeniu napędów nr 4 i 5. Przy czym, napęd nr 4 umożliwia nieograniczone obroty chwytaka, co założono (Z3) w projekcie. Dodatkowo, takie rozmieszczenia silników nr 4 i 5 daje efekt przeciwwagi dla wysięgnika.

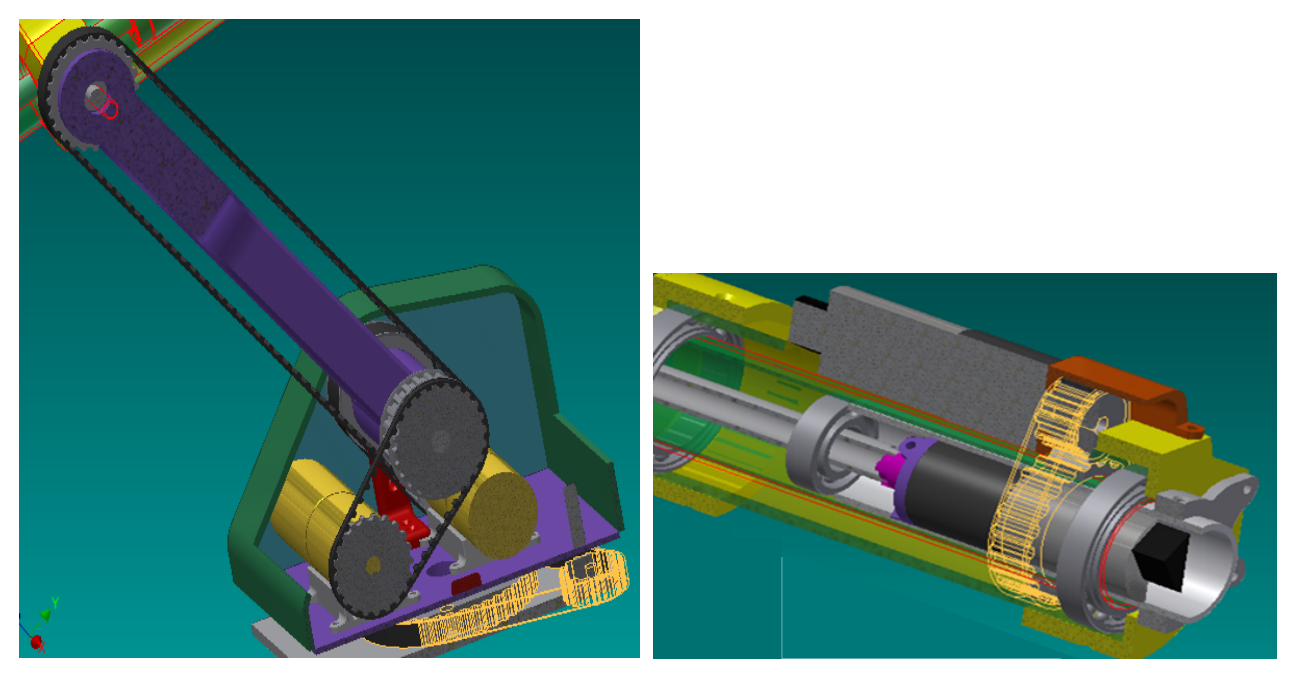

Rys.2.3. Napędy przegubów nr 1, 2 i 3 (a) oraz 4 i 5 (b) manipulatora JCK

Pomiędzy współrzędnymi przegubowymi (*q*) i współrzędnymi napędowymi (*qn*) manipulatora JCK występuje związek:

$$
q = H q_n \tag{2.3}
$$

gdzie:

$$
H = \begin{bmatrix} h_1 & 0 & 0 & 0 & 0 \\ 0 & h_2 & & & \\ 0 & & h_3 & & \\ 0 & & & h_4 & \\ 0 & & & & h_5 \end{bmatrix}
$$
 (2.4)

to diagonalna macierz zawierająca stałe przełożenia(*hi*) przekładni paskowych.

 Obciążenie zewnętrzne, składające się z wektora sił (*f* [N]) i momentów (*m* [Nm]) działających na chwytak manipulatora, zawarto w wektorze (*w*):

$$
\mathbf{w} = [f_x \ f_y \ f_z \ m_x \ m_y \ m_z]^T
$$
 (2.5)

Wektor obciążeń (*r*) napędów w przegubach manipulatora JCK zawiera 5 składowych momentów obrotowych ([Nm]) par typu R:

$$
\mathbf{r} = [r_1 \ r_2 \ r_3 \ r_4 \ r_5]^T
$$
 (2.6)

Pomiędzy współrzędnymi obciążeń w przegubach (*r*) i w (serwo) napędach (*rn*) manipulatora JCK występuje związek:

$$
r_n = H r \tag{2.7}
$$

 Do napędu przegubów manipulatora rozważano zastosowanie kliku rodzajów serwonapędów DC z przekładnią i enkoderem. Przyjmując liniową charakterystykę momentu obrotowego  $(r_{n,i})$  w funkcji prędkości obrotowej  $(\dot{q}_{n,i})$  wału (*i*-tego) silnika prądu stałego, jak na rys.2.4, rozróżniono 3 typy serwonapędów:

- *si* =1 (napęd wolny, ale o dużym momencie rozruchowym);
- *si* =2 (napęd pośredni);
- *si* =3 (napęd szybki, ale o małym momencie rozruchowym).

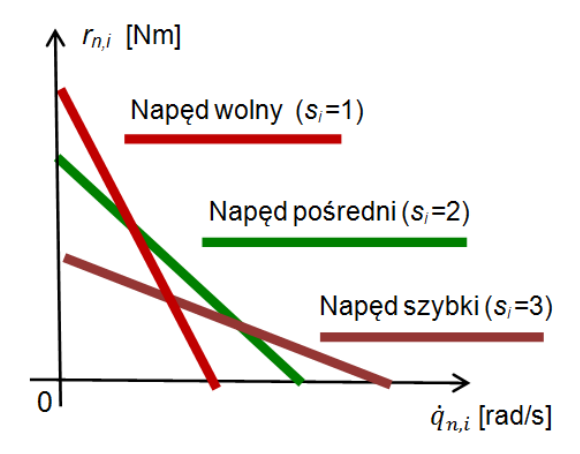

Rys.2.4. Rozważane charakterystyki mechaniczne serwonapędów DC

# **3. ALGORTYM POLIOPTYMALIZACJI**

Przyjęto następujące założenia do zdefiniowania zadania optymalizacji (rys.3):

- przeguby manipulatora są idealne, a ogniwa sztywne i bezmasowe,

- przyjęto określone pozę manipulatora (tabela na rys.2.1),

- manipulator przenosi obiekt manipulowany (dającego obciążenie masowe -*fz*) z maksymalną prędkością (*vy*) w kierunku poprzecznym,

- rozpatrzono wpływ tylko pierwszych trzech stopni ruchliwości manipulatora, pozycjonujących chwytak.

Przy powyższych założeniach, zdefiniowano następujące zadanie polioptymalizacji [4]:

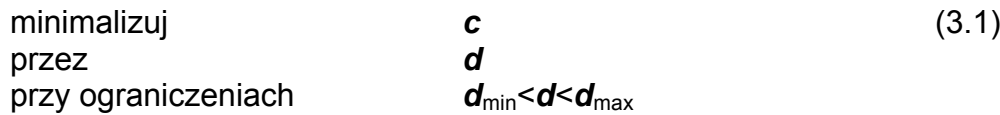

Funkcja celu (*c*) dla manipulatora JCK zawiera dwie składowe:

$$
\mathbf{c} = [c_1 c_2] \tag{3.2}
$$

gdzie:

*c*<sup>1</sup> - maksymalna prędkość liniowa (-*vy,max* [m/s]) chwytaka w kierunku poprzecznym manipulatora,

*c*<sup>2</sup> - maksymalna wartość momentu (*rn,i,max* [Nm]) na osi serwonapędów odpowiadająca statycznej równowadzez obciażeniem na chwytaku *fz* = -10 N.

Zmienne decyzyjne (3.1) zawarto w wektorze (*d*):

$$
\mathbf{d} = [l_2 \lambda_2 \lambda_4 h_1 h_2 h_3 s_1 s_2 s_3]
$$
 (3.3)

gdzie:

- liniowe wymiary (*l*2, *λ*2, *λ*4)manipulatora (rys.2.1) zmieniano w zakresie ±50%,

- przełożenia pierwszych trzech napędów paskowych (*h*i, i =1:3) zmieniano w zakr. ± 50%,

- typ (*s*<sup>i</sup> = *j*, *i* =1:3, *j* =1:3) pierwszych trzech serwonapędów (rys.2.4).

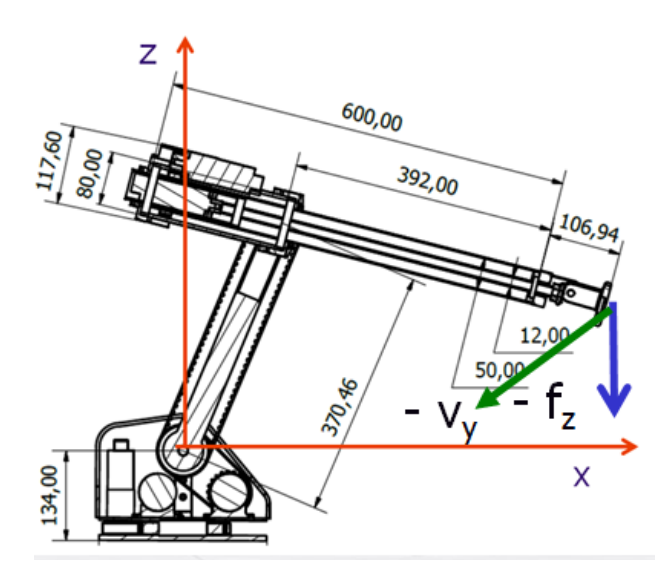

Rys.3. Poza manipulatora JCK realizującego przenoszenie obiektu

Przy powyższych założeniach, aby wyliczyć funkcję celu (3.2) jako funkcję zmiennych decyzyjnych (3.3) wystarczy sformułować model kinetostatyczny manipulatora. Zadanie kinematyki na prędkości manipulatora szeregowego [5] zdefiniowane jest następująco:

$$
\dot{\mathbf{k}} = \mathbf{J} \, \dot{\mathbf{q}} \tag{3.4}
$$

gdzie:

 $\dot{q}$  - pierwsza pochodna po czasie współrzędnych przegubowych (2.1),

 $\dot{k}$  - pierwsza pochodna po czasie współrzędnych kartezjańskich (2.2),

*J* = ɸ(*q*, wymiary) - macierz jakobianowa jako funkcja położenia i wymiarów manipulatora.

Wykorzystując związki (2.3) równanie (3.4) można zapisać:

$$
\dot{\mathbf{k}} = \mathbf{J} \, \mathbf{H} \, \dot{\mathbf{q}}_n \tag{3.5}
$$

Z równania (3.5) można wyliczyć składowe prędkości liniowej i kątowej chwytaka w zależności od prędkości kątowych  $(q_n)$  na serwonapędach, przełożeń  $(h_i)$  przekładni paskowych, współrzędnym przegubowych (*q*), wymiarów stałych i optymalizowanych (*d*) manipulatora.

W analogiczny sposób zapisano zadanie proste statyki manipulatora szeregowego [5]:

$$
r_n = H \, J^T \, w \tag{3.6}
$$

Z równania (3.6) można wyliczyć momenty napędowe na serwonapędach w zależności od obciążenia zewnętrznego chwytka (w), przełożeń (h<sub>i</sub>) przekładni paskowych, współrzędnym przegubowych (*q*), wymiarów stałych i optymalizowanych (*d*) manipulatora.

### **4.WYNIKI OPTYMALIZACJI**

Do optymalizacji wykorzystano algorytm genetyczny zaimplementowany w środowisku Matlab (liczba populacji: 20x9; liczba generacji: 20; selekcja: ruletka; prawdopodobieństwo krzyżowania: 0.9 i mutacji: 1/6).

Otrzymany zbiór rozwiązań Pareto-optymalnych przedstawiono na rys.4 na płaszczyźnie funkcji kryterialnych *c*1 i *c*2.

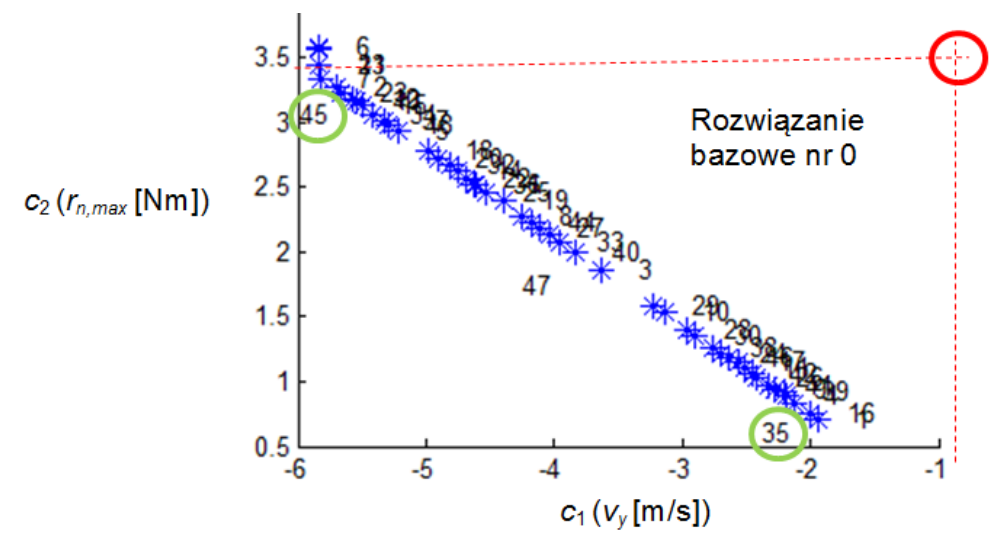

Rys.4. Pareto-optymalny brzeg rozwiązań *c*1 i *c*<sup>2</sup> manipulatora JCK

| ∟P. | $c_1$ [m/s] | $c_2$ [Nm] | $I_2$ [m] | $\lambda_2$ [m] | $\lambda_4$ [m] | h <sub>1</sub> | n <sub>2</sub> | $n_3$ | S <sub>1</sub> | S <sub>2</sub> | $S_3$ |
|-----|-------------|------------|-----------|-----------------|-----------------|----------------|----------------|-------|----------------|----------------|-------|
|     | $-0.96$     | 3.46       | 0.37      | 0.025           | 0.43            | 0.36           | 0.88           | 0.88  | ົ              |                |       |
| 45  | $-5.83$     | 3.55       | 0.53      | 0.029           | 0.64            | 0.54           | 1.32           | .26   | 3              | ◠              |       |
| 35  | $-2.12$     | 0.83       | 0.46      | 0.03            | 0.23            | 0.53           | 0.31           | 0.30  | 3              |                |       |

Tab.4. Porównanie wyników optymalizacji nr 45 i 35 względem stanu bazowego nr 0

Rozwiązanie bazowe (nr 0) manipulatora JCK ma ocenę  $c_1$  = -0.96 m/s i  $c_2$  = 3.46 Nm, co zawarto także w tab.4. Zmienne decyzyjne (3.3) odpowiadające rozwiązaniu nr 0 (tab.4) dotyczą manipulatora zwymiarowanego na rys.2.1 oraz wyposażonego w serwonapędy (*si* = 2, *i* =1:3) średnim momencie oborotowym (rys.2.4).

Każde zmniejszenie wartości kryterialnych oznacza poprawę właściwości manipulatora. Otrzymany brzeg rozwiązań Pareto-optymalnych (rys.4) spełnia to wymaganie. Przy czym, jego wypukły charakter oznacza konieczność kopromisowego wyboru pomiędzy manipulatorem o największej nośności (nr 35) lub największej prędkości chwytaka (nr 45).

 W przypadku, gdy dla projektantanta kluczowe jest zwiększenie nośności manipulatora, należy wybrać rozwiązanie nr 35 (rys.4). Daje ono zmniejszenie (*c*2) momentu napędowego, który mają dostarczać serwonapędy aby utrzymać zadane obciążenie chwytaka, z wartości 3.46 na 0.83 [Nm] (tab.4). W tym celu należy przede wszystkim (tab.4): zmniejszyć wymiar  $\lambda_4$  (z 0.43 na 0.23 [m]), zmniejszyć przełożenia  $h_2$  (z 0.88 na 0.31) i  $h_3$  (z 0.88 na 0.30) oraz przy przegubach 2 i 3 zainstalować serwonapedy o większym momencie obrotowym (*si* = 1, *i* =2:3).

 W przypadku, gdy dla projektantanta kluczowe jest zwiększenie prędkości (*vy*) chwytaka manipulatora w kierunku poprzecznym, należy wybrać rozwiązanie nr 45 (rys.4). Daje ono zmniejszenie (*c*1) ujemnej prędkości *vy* z wartości -0.96 na -5.83 [m/s] (tab.4). W tym celu należy przede wszystkim (tab.4): zwiększyć wymiary  $I_2$ ,  $\lambda_4$ , zwiększyć przełożenie *h*<sup>1</sup> (z 0.36 na 0.53) oraz przy przegubie nr 1 zainstalować serwonapęd o większej prędkości obrotowej ( $s_1$  = 3).

## **5.WNIOSKI**

 Optymalizacja prototypu manipulatora JCK była przeprowadzona pod kątem możliwości jednoczesnego zwiększenia (*c*1) prędkości liniowej chwytaka oraz (*c*2) siły udźwigu, poprzez zmiany parametrów konstrukcyjnych, jak: wymiary liniowe manipulatora, przełożenia układu napędowego i typ serwonapędów. Uzyskane rozwiązania Paretooptymalne świadczą o sprzeczności postawionych kryteriów. W zależności od preferencji projektanta, można uzyskać względem rozwiązania początkowego zwiększenie prędkości o 600% (rozwiązanie nr 45) lub zmniejszenie momentu w napędach o 416% (rozw. nr 35).

 Przedstawiony algorytm optymalizacji, wspomagający ostatni etap projektowania manipulatora przed wykonaniem rzeczywistego prototypu, można także wykorzystać w przypadku:

- innej pozy manipulatora,

- innych kierunków działania prędkości i obciążenia chwytaka,

- uwzględnienia efektów mas ogniw, np. dla dobrania przeciwwagi wysięgnika.

# **LITERATURA**

- [1] Jońca J.: *Projekt manipulatora JCK*. Praca magisterska (promotor M.Maniowski), Wydział Mechaniczny, Politechnika Krakowska 2014
- [2] Knapczyk J., Maniowski M.: *Dimensional synthesis of a five-rod guiding mechanism for car front wheels.* Archive of Mechanical Engineering, Vol.50, No1,p. 89-116, 2003
- [3] Knapczyk, J., Maniowski, M.: *Synthesis of a five-rod suspension for given loaddisplacement characteristics*. Proc. Instn. Mech. Engrs, Part D: J. Automobile Eng, Vol. 220, pp. 879-889, 2006
- [4] Maniowski M.: *Optymalizacja parametrów zawieszeń samochodu przednionapędowego dla szybszego pokonania łuku drogi*. Czasopismo Techniczne PK, z.10, 5-M/2012, str. 35-50
- [5] Morecki A., Knapczyk J., Kędzior K., *Teoria mechanizmów i manipulatorów.* WNT Warszawa, 2002
- [6] Optimization Toolbox for Use with Matlab, Users Guide
- [7] Tsai L.,W.: *Robot analysis: the mechanics of serial and parallel manipulators*. Willey@Sons 1999
- [8] www.drukowanie3d.pl/tech\_fdm.htm (druk 3D)
- [9] www.autodesk.pl/products/inventor/overview (oprogramowanie Inventor)